# **fitaf f**ury **i**n **t**he **a**ccounting **f**actory

*Just accounting but digital*

Bedienungsanleitung 3 Verwaltungen von Unternehmungen

*Nutzungshinweis Vollbild*

*Am besten mit einem separaten PDF-Leseprogramm im Vollbil zu konsumieren (zB Adobe Acrobat Reader) und weiterklicken. Ein Öffnen im Browser (z.B. "Google Chrome") ist möglich ("Drei Punkte" -> "Präsentieren"), ist kleiner und kann nicht weiter "geklickt" werden.*

# Vorwort

Nachdem in Anleitung 1 ein fitaf Nutzer angelegt wurde, wird in dieser Anleitung beschrieben, wie eine neue Unternehmung (zB Ihre derzeitige Unternehmung bzw. Ihre Mandantin, wenn Sie externer Steuerberater oder Buchhalter sind)

Die Anleitung geht davon aus, dass sie sich als Nutzer in fitaf vorher registriert und freigeschaltet haben (Anleitung 1).

 $\blacksquare$  fury in the accounting factory | fit  $\times$   $\blacksquare$ 

C digitalized-accounting.com

 $\epsilon$  fitaf - fury in the accounting factory

Über den Login Knopf auf der Startseite, kann sich der Nutzer einloggen

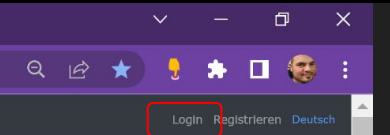

# Zeitersparnis bei der Vorbereitung von Buchhaltung für ihr Unternehmen

Perfekte Kollaboration mit Steuerberatern & Buchhaltern

Jetzt KOSTENLOS registrieren!

der direkt einen Gesprächstermin buchen für ein unverbindliches 30 min Gespräch mit mir, Julian! Helfe gerne!

#### fitaf verbessert ihre Prozesse in der Buchhaltung

1. Simple Rechnungs- und Zahlungerfassung

2. Duplikation & Platzhalter erlauben es. die Erfassung von Rechnungen zu beschleunigenen (z.B. Platzhalter "M": "Frau Musterfrau, Musterstraße 123, 12345 Musterstadt")

3. Vereinfachung durch digitale Zusammenarbeit

4. Tagesberichte erlauben die einfache Zusammenarbeit mit Steuerberatern via Smartphone 5. Manipulationsfreie Speicherung & Archivierung aller Belege

#### Kundenzitate (Social Media: m)

· "Sooo effizient und easy - ich spare eine Menge Zeit und behalte jederzeit den Überblick. fitaf will ich nicht mehr missen!" Christian R. (selbständiger Physiotherapeut)

72% Zeitersparnis bei der Abrechnung eines privaten Rezepts inkl. Ausdruck, Abheften & Einkuvertierung Ergebnis mit Stoppuhr gemessen => vor fitaf ~13 min » mit fitaf 3 min 14 sek [01/2020]

. "Ich habe eine Mitarbeiterin, die operativ in der Buchhaltung unterstützt, zB Rechnungen schreibt. Die externe Steuerberaterin hat auch fitaf Zugang und kann alles jederzeit aus fitaf erhalten, um Buchhaltung zu machen!

Heinz-Werner Bähr (Therapeut, Geschäftsführer brainbalances UG)

. "fitaf bietet einen sehr gut strukturierten Weg zur Weiterarbeit für uns Steuerberater und spart Unternehmen sicherlich eine Menge Zeit in der Vorbereitung der Buchhaltung!" Ein Steuerberater

## Bedienungsanleitungen

1. Registrierung und Anmeldung, sowie die Vergabe von fitaf-Buchhaltungsrechten durch andere fitaf-Buchhalter an Kollegen, externe Steuerberater oder andere Buchhalter

2. Anlegen und ändern von Unternehmen (inkl. Logos für Rechnungen)

3. ... weitere Anleitungen folgen in den nächsten Tagen und Wochen!

#### Motivation & Erfahrungen des Gründers

Im vorherigen, von Julian (fitaf Gründer) erfolgreich gegründeten Unternehmen (heute Weltmarktführer), hat dieser festgestellt, dass einfach jedes Unternehmen sich auf sein Geschäft fokussieren möchte, aber durch die notwe fitaf hat das Ziel den Aufwand zur Vorbereitung der Buchhaltung für Unternehmen zu minimieren und die Kollaboration zwischen den verschiedenen Personen zu perfektionieren!

· 15+ Jahre Erfahrungen im Bereich Finanzen

. 6 Jahre CFO eines von mir erfolgreich gegründeten Unternehmens (heute Weltmarktführer). Wesentliche Dienstleistung war die globale Abrechnung und das Management von internationalen Zahlungsströmen

· Entwicklung eines Tools zur Kostensteuerung für einen Großkonzern in Deutschland mit 3.500.000.000 € Budget pro Jahr

## fitaf Nutzungsgebühr

· Unternehmungen haben eine per monatlicher Dauerlastschrift eingezogene, fitaf Nutzungsgebühr, diese erlaubt":"

o den Zugriff auf MEHR Funktionen

o die Freischaltung von MEHR fitaf Nutzern z.B. Buchhaltern, Steuerberatern oder Kollrgen im Bereich Finanzen

· Einen Monat stehen ALLE Funktionen KOSTENLOS zur Verfügung. Es kann in dieser Zeit kostenfrei gekündigt werden!

• fitaf bietet einen vollständig kostenlose Basisversion!

Social Media: [n]

E-Mail info@digitalized-accounting.com Allgemeine Geschäftsbedingungen (AGB) Impressun

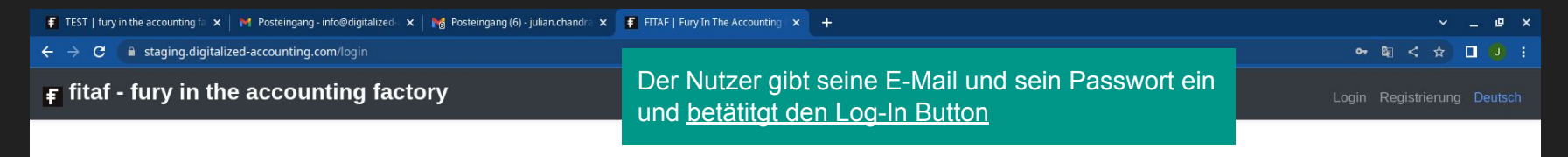

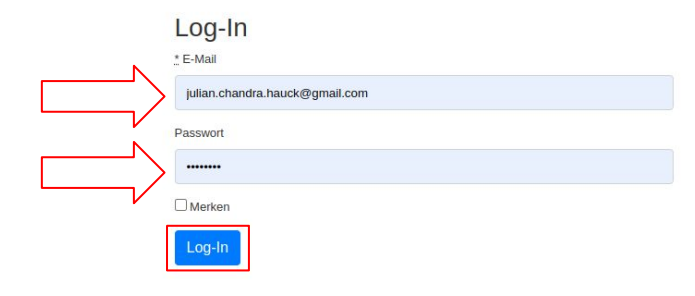

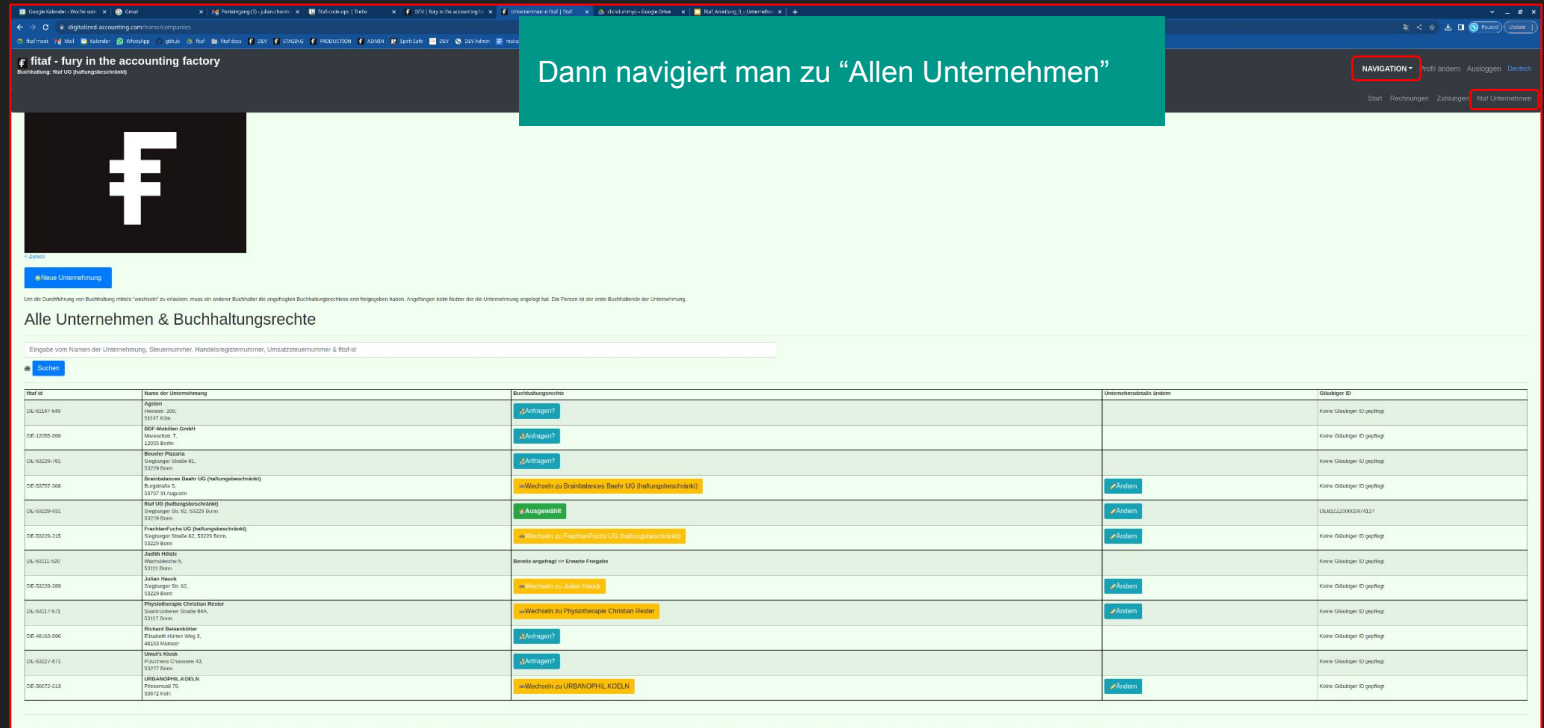

Eti Registerany von Materi tehstelles Ete Pali po Unterstrany valite attaggi you godditter for Forms and any out position (2010). 100.05 Epi Materi Stering of Detail the metal that are disting and the distribution of the d

Operates | Saaki Madia  $\overline{\boxtimes}$  | F-Mail ninghright-induced at the principal Afgermina General financing reger (AGB) | impression

F Alle Unternehmen | fitaf x +  $v = P x$  $\mathbb{Q} \leq \mathbb{Q} \quad \blacksquare \quad \blacksquare \quad \blacksquare$  $\leftarrow$   $\rightarrow$   $\mathbf{C}$  iii diqitalized-accounting.com/home/companies Dann klickt man auf "Neue Unternehmung", um eine eine **T** fitaf meet **M** Mail **E** Kalender (C) WhatsApp **I** code-ops condition to fitaf F DEV F STAGIN  $\mathbf{F}$  fitaf - fury in the accounting factory NAVIGATION ▼ Profil ändern Ausloggen Deutsch Buchhaltung: FrachtenFuchs Unternehmergesellschaft (haftungsbeschränkt) **O** Neue Unternehmung Um die Durchführung von Buchhaltung mittels "wechseln" zu erlauben, muss ein anderer Buchhalter die angefragten Buchhaltungsrechtese erst freigegeben haben. Angefangen beim Nutzer der die Unternehmung angelegt hat. Die Person ist der erste Buchhaltende der Unternehmung. Alle Unternehmen & Buchhaltungsrechte Eingabe vom Namen der Unternehmung, Steuernummer, Handelsregisternumn 曲 Suchen **Straße und Details des Name der Unternehmung Gläubiger ID Buchhaltungsrechte** fitaf id **Postleitzahl Stadt Hausnummer** Unternehmens ändern DE-**BDF-Mobilien Gesellschaft mit** Anfrage für Buchhaltungs-Rechte stellen 12055 Mareschstr, 7 12055 **Berlin** beschränkter Haftung 999 DE-Siegburger Anfrage für Buchhaltungs-Rechte stellen 53229-**Beueler Pizzaria** 53229 **Bonn** Straße 81 761

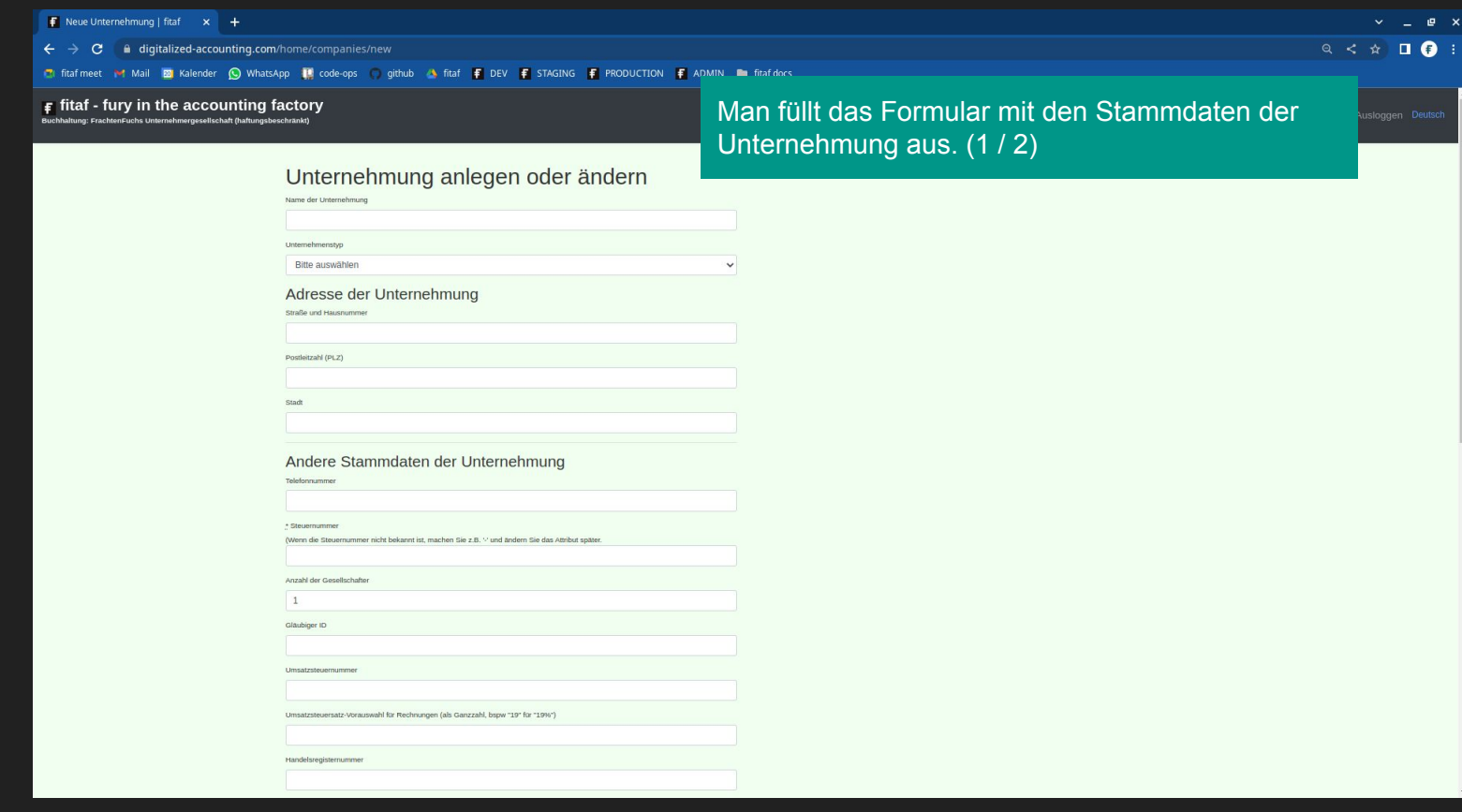

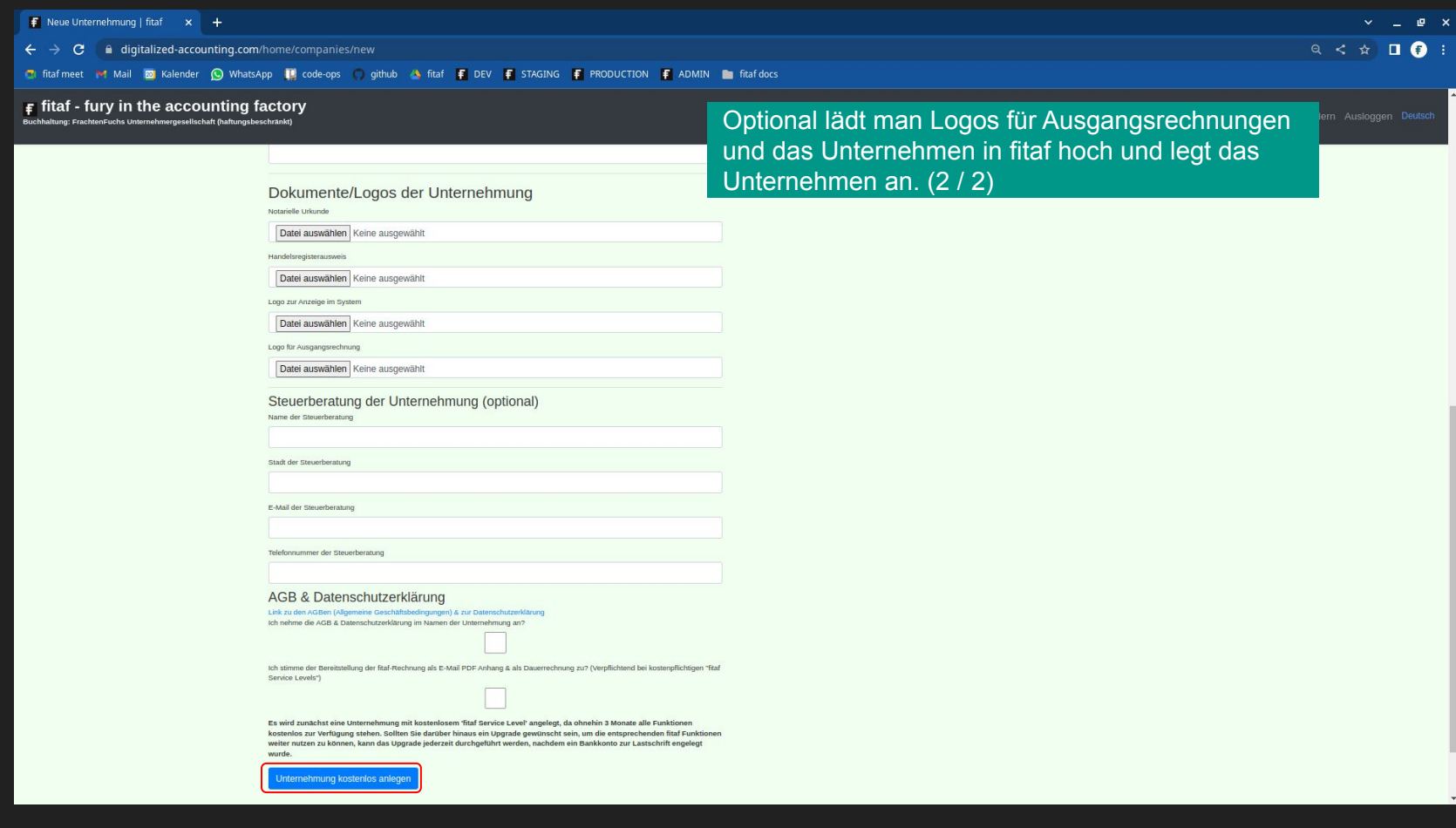

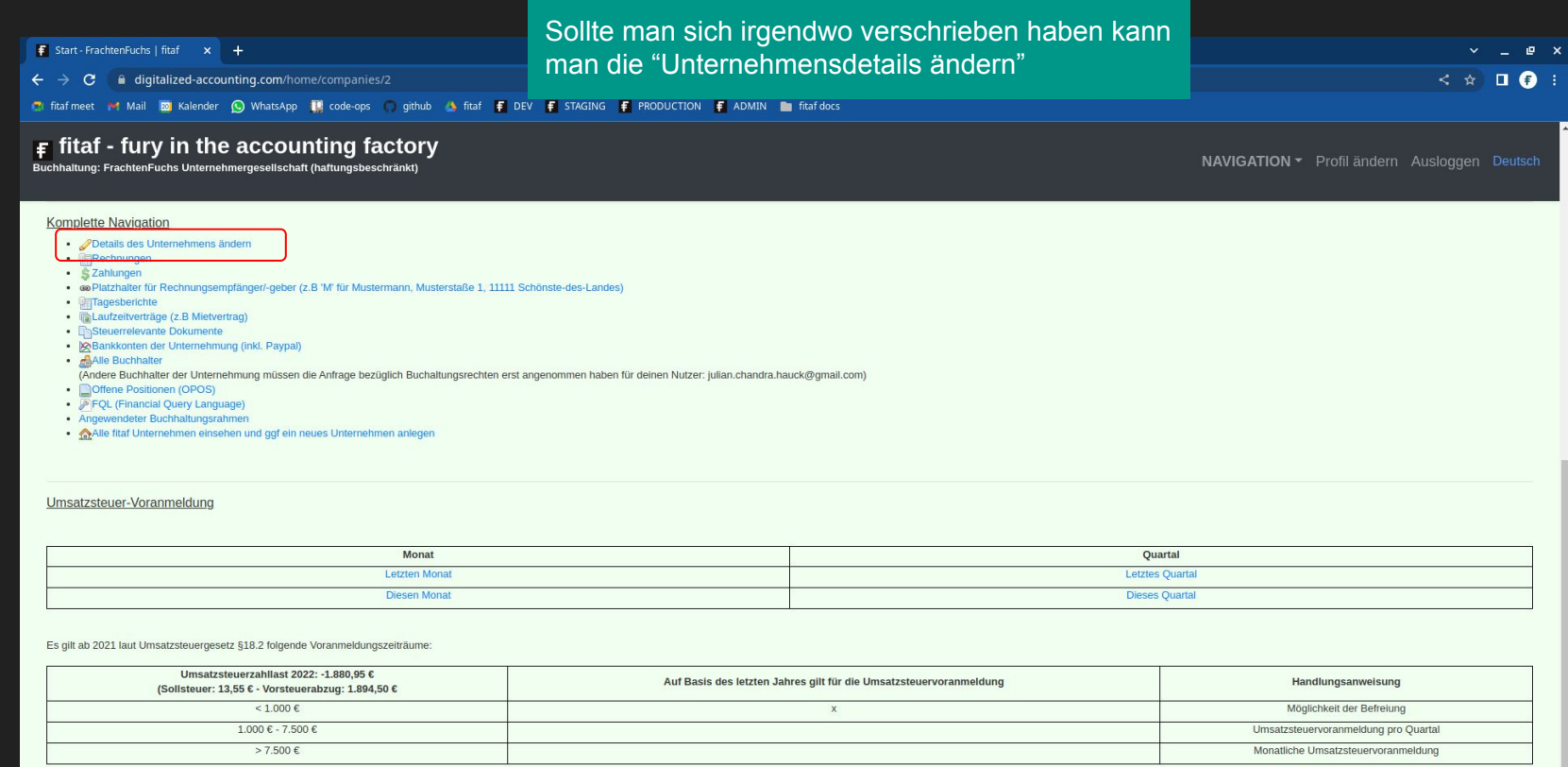

 $f$  Startandaten andem für Frach  $x = +$ 

 $\leftarrow$   $\rightarrow$  C  $\rightarrow$  digitalized-accounting.com/nome/companies/2/edit/company id=2

**CD**: first meet int Mail ■ Kalender 图 WhatsApp ■ code-ops C gichub ● firaf ■ DEV ■ STAGING ■ P

# $\mathbf{F}$  fitaf - fury in the accounting factory

Buchhaltung: FrachtenFuchs Unternehmergesellschaft (haftungsbeschränkt)

Exportierung von Rechnungen im DATEV Format (in  $\chi$ Arbeity Kommunikation mit dem Finanzamt (in Arbeit)  $x - 1$  $-70$ Bilderkennung von Belegen (in Arbeit)  $X$   $X$ Reporting mittels fital FQL (Financial Query Language)  $\cdot$   $\times$ Automatische Dupfikation der Ausgangsrechnung, als Eingangsrechnung des Rechnungsempfängers (die  $\mathbb{X}$  .  $\times$  $\mathbf{x}$  $\mathbf{x}$ Erkennung nutzt die unternehmenseigene fitaf-ID) Kostenlose Umsetzung von Ihren Anforderungen in fital!  $X$  $\cdot$  $\mathbf{x}$  $\mathbf{\times}$ Nutzerzahl 7 betetrig  $\mathbf{I}$  $\mathbf{a}$ Pro (1000.0 €/Monat) Kostenlos (0.0 €/Monat) Advanced (25.0 €/Monat) Expert (100.0 €/Monat) Pro (1000.0 €/Monat) Andere Stammdaten der Onternehmung Teleformummer 017620043377 \* Szeuemummer (Wenn die Steuernummer richt bekannt ist, machen Sie z.B. " und ändern Sie das Athlbut später. 206/5919/0939 Anzahl der Gesetschafter  $\mathbf{1}$ Gläubiger ID Umsatzsteuernummer DE286230522 Umsatzsteuersatz-Vorauswehl für Rechnungen (als Canzzahl, bapw "19" für "1946")

Standardmäßig werden Unternehmungen mit dem kostenlosen "fitaf Service Level" angelegt. Eine Erhöhung über "Unternehmensdetails ändern" ist jederzeit möglich, aber sollte erst nach dem kostenlosen Freimonat erfolgen.

digitalized-accounting.com/home/companies/2/edit?company\_id=2  $\mathcal{C}$ 

TI fitafmeet Mail Bu Kalender (C) WhatsApp III code-ops aithub A fitaf F DEV F STAGING F PRODUCTION F ADMIN In fitaf

 $\mathbf{F}$  fitaf - fury in the accounting factory

Buchhaltung: FrachtenFuchs Unternehmergesellschaft (haftungsbeschränkt)

# fitaf Service Level

Das gewählte 'fitaf Service Level'. Austehende monatliche Beträge werden vom Bankkonto der Unternehmung per Lastschrift abgebucht (Bei kostenpflichtigen Modellen unbedingt zwecks fitaf-Lastschrift ein Bankkonto pflegen).

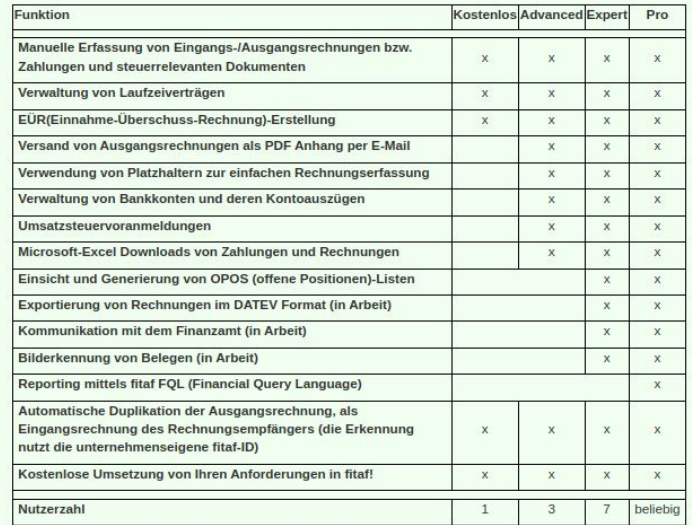

#### Pro (1000.0 €/Monat)

(Die ersten drei Monate nach Erzeugung der Unternehmung stehen alle fitaf Funktionen im System kostenlos zur Verfügung.)

Fortgeschrittene fitaf Service Level bieten mehr Funktionen (diese werden angezeigt) und erlauben mehr Nutzer mit "fitaf Buchhaltungsrechten".